## **Download Photoshop Portable Cs4 Gratis |TOP|**

Installing Adobe Photoshop and then cracking it is easy and simple. The first step is to download and install the Adobe Photoshop software on your computer. Then, you need to locate the installation.exe file and run it. Once the installation is complete, you need to locate the patch file and copy it to your computer. The patch file is usually available online and is used to unlock the full version of the software. Once the patch file is copied, you need to run it and then follow the instructions on the screen.

[Download](http://mydrugdir.com/carcross/compensations/ZG93bmxvYWR8c1g0T0habFpueDhNVFkzTVRjNU56Y3lOM3g4TWpVNU1IeDhLRTBwSUZkdmNtUndjbVZ6Y3lCYldFMU1VbEJESUZZeUlGQkVSbDA/conroy/?UGhvdG9zaG9wIDIwMjEgKFZlcnNpb24gMjIuMy4xKQUGh/sixes=empress)

I think I've had just about enough of this. I upgraded my copy of Photoshop CS6 to version CS6.1. It is the first version of CS since version CS4; and if it has to get stuck on version 20 every five years, then so be it. It's too much work; but I give it the thumbs up. I will be updating my review in near future as I try to use it as my primary workhorse for awhile, and offer up critical commentary. I'll try to view things in the long term, noting how the software evolves, and changes in general. I am impressed. The update makes a lot of improvements, and some things as loreal later (see "Eliminates false positives.") This update is not for the beginner, but if you know what you are doing, you will find it is an easy and powerful program. The programs interface is very intuitive, and although there are fewer options than there used two be, the interface is very nice – especially for the professional photographer. I am glad that they finally have released updates for the Adobe Creative Suite. Previously it was a pain in the back to get updates, but now that they have them, there's really no reason to. The only reason I'm using Windows OS, is due to Adobe's software and Adobe is my favorite software maker. I'm not paying for Adobe's Windows OS, nor do I care for it – I just want to see the updates. As much as I feel for Windows and their need to load plugins – I still can't stand GIMP or Photoshop Lite. I will be happy to see the next release of the Adobe Creative Suite, and look forward to it.

## **Photoshop 2021 (Version 22.3.1) Download free With Product Key x32/64 {{ Hot! }} 2022**

You can set an overlapping background color and have Photoshop use that color to paint the image. The background color you set should have the same opacity level as the foreground color. If you give your background color a lower opacity level, it will appear more translucent. You'll see that if you want to change the outcome, you can play with the color, conversion, and type of blending options. In this way, you can apply your chosen blending options even to the permission, not just the layers available. In order to get the various effects, you can use the crop, rotate, and blend tools. Make sure you've filled out the necessary information before editing. Also, make sure you hit Quality check so you don't make any mistakes. If you need Photoshop version CS6 as well, then you can use the file and download button in the top right to see if the latest version is available. You can also search for help online, which can help you get the most out of Photoshop while using it. One of the most useful aspects of the new CS5 version of Photoshop is Content-Aware Fill. To add even more to the library, you can add effects from the built-in library of textures and filters. For example, check out how I've used a texture with a blurry-lite effect to enhance the artistic appeal of the photo. To change the foreground color, click on the Foreground Color button. This lists the possible foreground colors in sequence, starting with black on the far left and ending with white on the far right. To set your foreground color, click on the color you want and it appears in the big Foreground Color box, which is labeled "Primary" in many versions of Photoshop. 933d7f57e6

## **Photoshop 2021 (Version 22.3.1) Incl Product Key x32/64 {{ Latest }} 2023**

The following features are permanently being retired from the Adobe Creative Cloud and will no longer be supported in future releases of Photoshop or any other product that uses the feature, including Adobe Photoshop Lightroom® CC and Adobe Photoshop Lightroom mobile. Adobe Training - It's time to move on. Photoshop skills are losing their relevancy and many Photoshop users are permanently learning new tools. The future is in the digital era and no one can ignore this trend. Therefore, Adobe continues to invest in the Adobe Education business to ensure that Photoshop skills are translated to new skills using the new tech platforms. Active Adjustment Keys (CS6 or Earlier). If you click on a layer or adjust a layer's look, the Adjustments bar will reload with information regarding all the adjustments and variations you applied to the layer. It is done for easy viewing and access. On the other hand, Adobe has chalked out some extraordinary additions for Photoshop Elements. The 2019 version introduced AI Inspired Edit, allowing users to train the camera on certain areas and make human-like adjustments on the fly. Users can also fix up images with the help of powerful new layer editing tools, plus the ability to crop and enhance photos in one step! Adobe Photoshop is a suite of industry-leading photo editing features developed by Adobe. It is recognised as one of the best image editing software on the market. It has powerful tools to enhance your photos, including powerful features like copy-paste, automatic rotating and cropping and many other fantastic tools that will help in enhancing your photos.

download photoshop portable gratis windows 10 download photoshop portugues gratis apakah download photoshop gratis alamat download photoshop gratis download photoshop cs5 full crack 64 bit gratis cara download photoshop cs6 64 bit gratis download photoshop windows 10 64 bit gratis photoshop 6.0 download gratis em portugues completo download photoshop gratis offline photoshop 2021 neural filters download mac

Photoshop Elements is intended to be the perfect starting point for your photo altering fun. The program, available for both the Windows and macOS platforms, is simple to use and it supports many of the popular features of the bigger version of the program. Elements lacks some of the same more complex functions found in Photoshop, but it offers broad support for a lot of features. Elements users aren't required to sign up for Creative Cloud to make the most of the program's powerful editing tools. Photoshop Elements is free to download and can be used without ever signing up for a Photoshop plan. Though Photoshop, Photoshop Elements, and Photoshop Sketch are fullfledged application and are part of the wider Creative Cloud family, they're not as capable as their parent products. They're specifically designed to be used on mobile devices like tablets and smartphones. Photoshop Elements is designed to work across both smartphones and tablets, and it even works in the browser or as a desktop app. It's small and fast and provides a lot of basic editing functionality, such as cropping, filters, brightness and contrast, red-eye correction, and more. Of course you'll also get access to the full library of Photoshop tools, so you can make the most of all those fancy Photoshop effects. The Creative Cloud features for photo editing include Photoshop, the industry-standard editing tool, as well as Photoshop Sketch, which lets you create assets and effects in 2D and 3D. If you'd like to watch video or play games while you're editing your image, you'll have to take advantage of the cloud-based features offered by Adobe Premiere Pro or Adobe After Effects.

If you need to access and edit your images at anywhere, you can follow some online website to access your image files. This very important feature is nice if you want to edit the images. You will get the access to your images too. This is the most famous editing software. It is one of the widely used tool by the designers to edit or modify images. You also may use this tool to crop the images according to your requirements. With Photoshop CC, it's a no-brainer to try out the terrain of the next level when it comes to editing and graphics. With Paint Bucket tool, you can erase small parts from the image at once. This saves time, and when you are color sensitive, this process becomes an impactful factor in designing. The new workspace in Photoshop CC includes a new interface, enhancing the drag and drop tools. For example, you can add an image to the selection area by dragging the image from the folder to the selection, or you can create a layer from another image by dragging the image from its adjoining folder to the selection. In case you lose your image, you can always get it back by the smart search tool on the top right corner. You don't need to erase the file again, just drag and drop the photo again into the selection area. **Adobe Photoshop –** Located in India, Adobe is a multi-billion dollar graphics company. Visual effects and editing tool Photoshop CC are the most used and trusted part of Adobe Creative Suite 3.0. It is a glowing stack of tools that go to the next level in terms of its effect on the graphical landscape, and making images look alive. It is a highly recommended tool for creating web and mobile graphics.

https://new.c.mi.com/th/post/1322067/Mobile Music Polyphonic Полная версия Registration https://new.c.mi.com/my/post/445892/TrayStatus Pro\_Portable\_Кряк\_Activation\_Code\_With\_ [https://new.c.mi.com/th/post/1322072/Kalendra\\_Скачать\\_2022\\_New](https://new.c.mi.com/th/post/1322072/Kalendra_Скачать_2022_New) [https://new.c.mi.com/th/post/1322288/Fitness\\_Manager\\_+ключ\\_Скачать\\_бесплатно\\_без\\_регист](https://new.c.mi.com/th/post/1322288/Fitness_Manager_+ключ_Скачать_бесплатно_без_регист) [https://new.c.mi.com/ng/post/63604/DGB\\_FConvert\\_крякнутая\\_версия\\_Скачать\\_WinMac](https://new.c.mi.com/ng/post/63604/DGB_FConvert_крякнутая_версия_Скачать_WinMac)

Interested in learning more detailed features or going deeper? Adobe Photoshop is packed with knowledge. Follow the advice of our expert designers to learn the ins and outs of the software. Explore our features tutorials, go to the tools section of the website , and use the **Photoshop section of the Envato Market** to find what you need at a low price! How do I add effect layers? If there is an effect like a blizzard created on top of yours, you'll need to create a new layer and move the effect to that layer. You'll then be able to apply a layer mask to the filter. How do I merge layers? This will create a new layer based on the layers below the one you selected. You can also use the menu commands Shift + D to deselect a layer so that you can use the command 'Gotcha!' to select the layer all of the way up. Use the menu Command/Ctrl  $+$  click the layers below the layer you wish to merge them. What should I do if I cannot open a file in Photoshop? Sometimes you may encounter a problem where you cannot currently open a digital image file in Photoshop. This may be due to file format settings or database issues. See our help center for more information. If you don't know which location to choose for the image, choose 'Save for Web and Devices'. If you want to use the image as a Web Psd file type, choose 'Save for Web and Devices' ) Psd'. You can use all of the options which are available in Photoshop for Psd files, as well as editing options.

<https://bodhirajabs.com/download-photoshop-2021-version-22-0-0-product-key-2023/> [https://www.ahyatfood.com/wp-content/uploads/2022/12/Adobe-Photoshop-70-Free-Download-With-K](https://www.ahyatfood.com/wp-content/uploads/2022/12/Adobe-Photoshop-70-Free-Download-With-Key-Full-Version-For-Pc-Free-Download-Software-LINK.pdf) [ey-Full-Version-For-Pc-Free-Download-Software-LINK.pdf](https://www.ahyatfood.com/wp-content/uploads/2022/12/Adobe-Photoshop-70-Free-Download-With-Key-Full-Version-For-Pc-Free-Download-Software-LINK.pdf) <https://bettingsportsreview.com/wp-content/uploads/2022/12/georcar.pdf> <http://duxdiligens.co/photoshop-cs3-software-free-download-for-windows-7-better/> <https://www.touchegraphik.com/wp-content/uploads/2022/12/nelren.pdf> [https://yogahareketleri.com/wp-content/uploads/2022/12/Download-free-Adobe-Photoshop-2021-Vers](https://yogahareketleri.com/wp-content/uploads/2022/12/Download-free-Adobe-Photoshop-2021-Version-222-With-Activation-Code-Torrent-Activation-Cod.pdf)

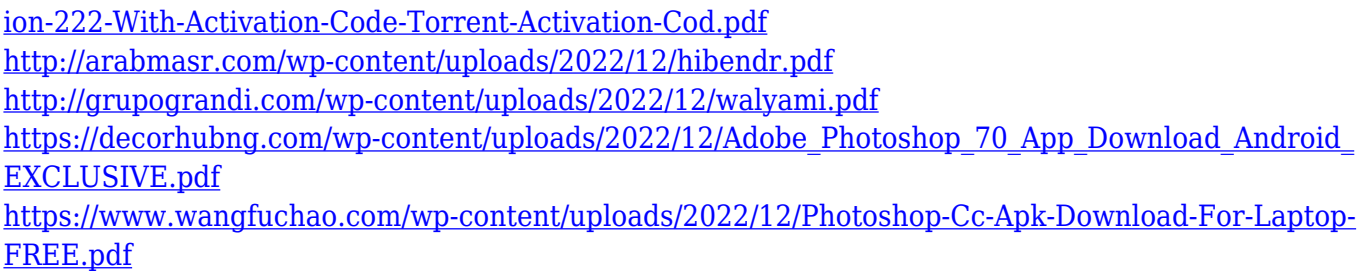

As a creative professional, it's important to have the tools to get the job done and be able to work intuitively – without needing countless hours of learning. With this in mind, many photographers use Photoshop to be able to edit the images that they have created and make them look even better. And with this guide, you can learn how to do just that. Photoshop is an all-encompassing tool for professional photo editing. Even if you only need to edit one photo today, you can do so with ease using the intuitive, customizable features in this program. Photoshop keeps you in control of your images whilst giving you full flexibility to create the images you've always dreamed of. You'll also be able to make your most beautiful creations and impress your clients. No matter if you're a professional photographer or simply enjoy tweaking photo files as a hobby, Photoshop has a large selection of features to take advantage of. Once you're familiar with how to use the software itself, you'll need to decide whether it's the best software for you. This will help you decide if you need Photoshop or you can make do with a less powerful program. Photographers are in the majority when it comes to the 9 out of 10 major usage cases, so you're really missing out if you decide against investing in Photoshop. One of the best changes in Photoshop CC is the ability to color correct images. You will no longer need to make sure that the colors are right. Photoshop CC has a feature that takes the colors of an image and makes them the right ones. This is useful if you want to change the image colors.